## Customize Response Grid to Display the Data You Need

By default the response grid on the Responses tab will display the Response ID, Status, Date Submitted (Date/Time), and the first three questions in your survey. Don't fret though, you can change this to display the data that is most important to you!

| Responses: 53 |                                                                    |        |                     |                          |                                | Show: All   Filtered Search       | ٩         |  |
|---------------|--------------------------------------------------------------------|--------|---------------------|--------------------------|--------------------------------|-----------------------------------|-----------|--|
|               | Completes - 53 / Partials - 0 / Disqualified - 0 / Quarantined - 0 |        |                     |                          |                                |                                   |           |  |
|               | ID                                                                 | Status | Date Submitted      | Was your issue resolved? | Was your representative knowle | Was your representative pleasant? | Customize |  |
|               |                                                                    |        | 6                   | Yes                      |                                | Yes                               | 面         |  |
|               | 53                                                                 | New    | Sep 6, 2018 1:07 pm | les                      |                                | res                               |           |  |
|               | 53<br>51                                                           | New    | Sep 6, 2018 1:07 pm |                          | Yes                            | Yes                               |           |  |
|               |                                                                    | -      |                     |                          | Yes                            |                                   | -         |  |

- 1. To do so, click the **Customize** link in the top right corner of the grid.
- 2. In the popup select *up to 5 questions/fields* you wish to include and click **Save**. When you return to your Responses tab the data that is most important to you will display here!

| opt                                                                                                    | ions                                                                                                    |
|----------------------------------------------------------------------------------------------------|----------------------------------------------------------------------------------------------------|
| <ul> <li>Image: A start of the start of the start of</li></ul> | Status                                                                                                    |
| <ul> <li>Image: A start of the start of the start of</li></ul> | Date/Time                                                                                                    |
|                                                                                                    | Comments                                                                                                    |
|                                                                                                    | Response Tags                                                                                                    |
|                                                                                                    |                                                                                                    |
| 🗋 (ı                                                                                                    | untitled)                                                                                                    |
|                                                                                                    | (untitled)                                                                                                    |
| ☑ :                                                                                                    | I. Was your issue resolved?                                                                                                    |
| ☑ :                                                                                                    | 2. Was your representative knowledgable?                                                                                                    |
| ☑ :                                                                                                    | B. Was your representative pleasant?                                                                                                    |
|                                                                                                    | 1 Overall based on your meet recent congristics have estimated are you with a recenter or size                                                              |
|                                                                                                    | 4. Overall, based on your most recent experience, how satisfied are you with our customer service                                                           |
| 5. Ple                                                                                                    | Overall, based on your most recent experience, now satisfied are you with our customer service ease provide us with your contact information     First Name |

## FAQ

## What are Notes and Response Tags?

Internal comments are available to use as a survey administration tool to make a note on each response. To add a comment click the **Comment** link in the top right of the **Data** tab (while viewing a specific response).

Response Tags are also a tool for survey administration tool. Use Response tags to categorize your responses. To add a tag click the **Add Tag to Response** link in the top right of the **Data** tab. Check out our Tagging Tutorial to learn more!

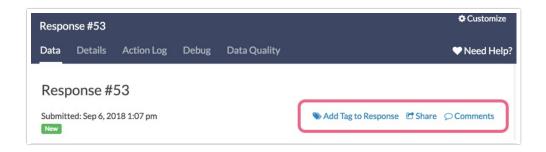

## Why can't I display the files uploaded to my file upload question?

Links to file upload questions are only available for download within the Individual Response itself on the Data tab, or via the Bulk File Export.

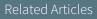